# Emergir

First to welcome you. Philade First to welcome you.
Claudia gave amazing talk. Online advertising, fib numbers

Technology

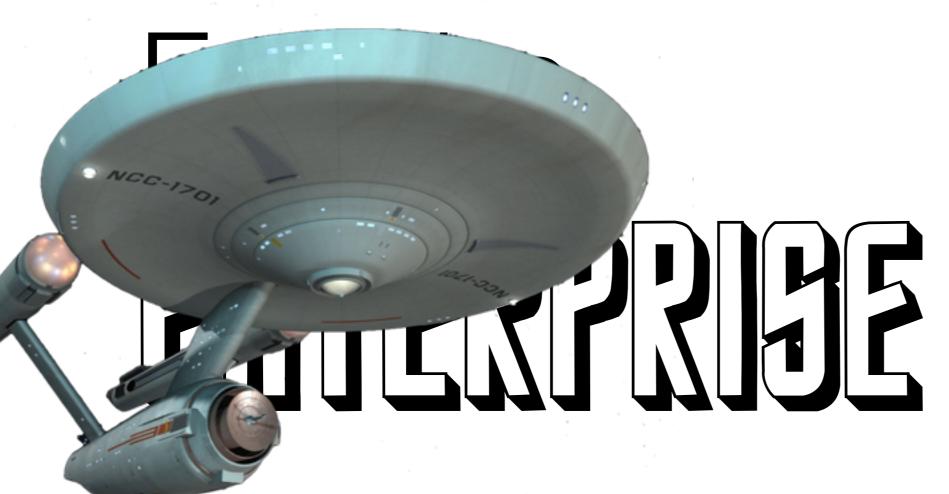

#### Aaron Patterson

@tenderlove

#### Rails Core Team

### Ruby Core Team

### enterprise gem

https://github.com/tenderlove/enterprise

### Expense Reports

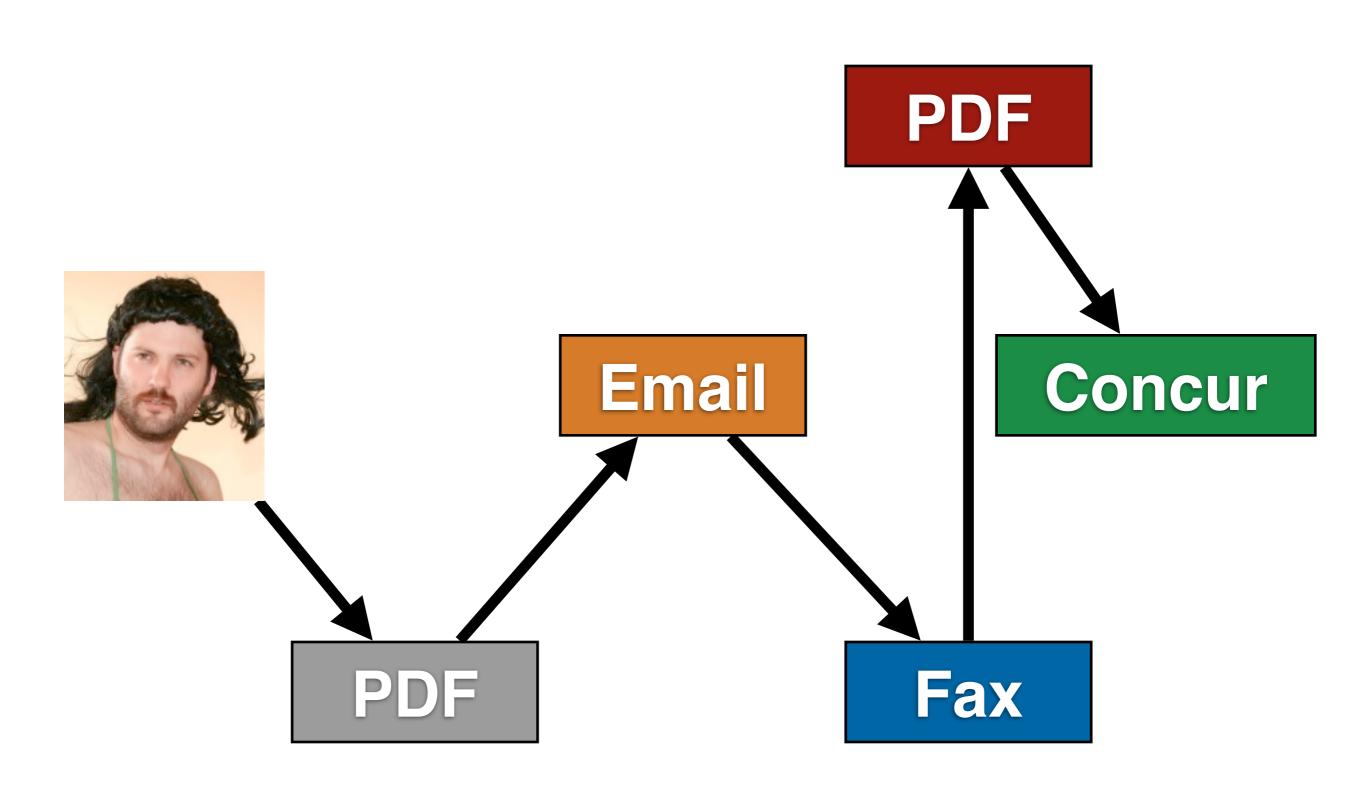

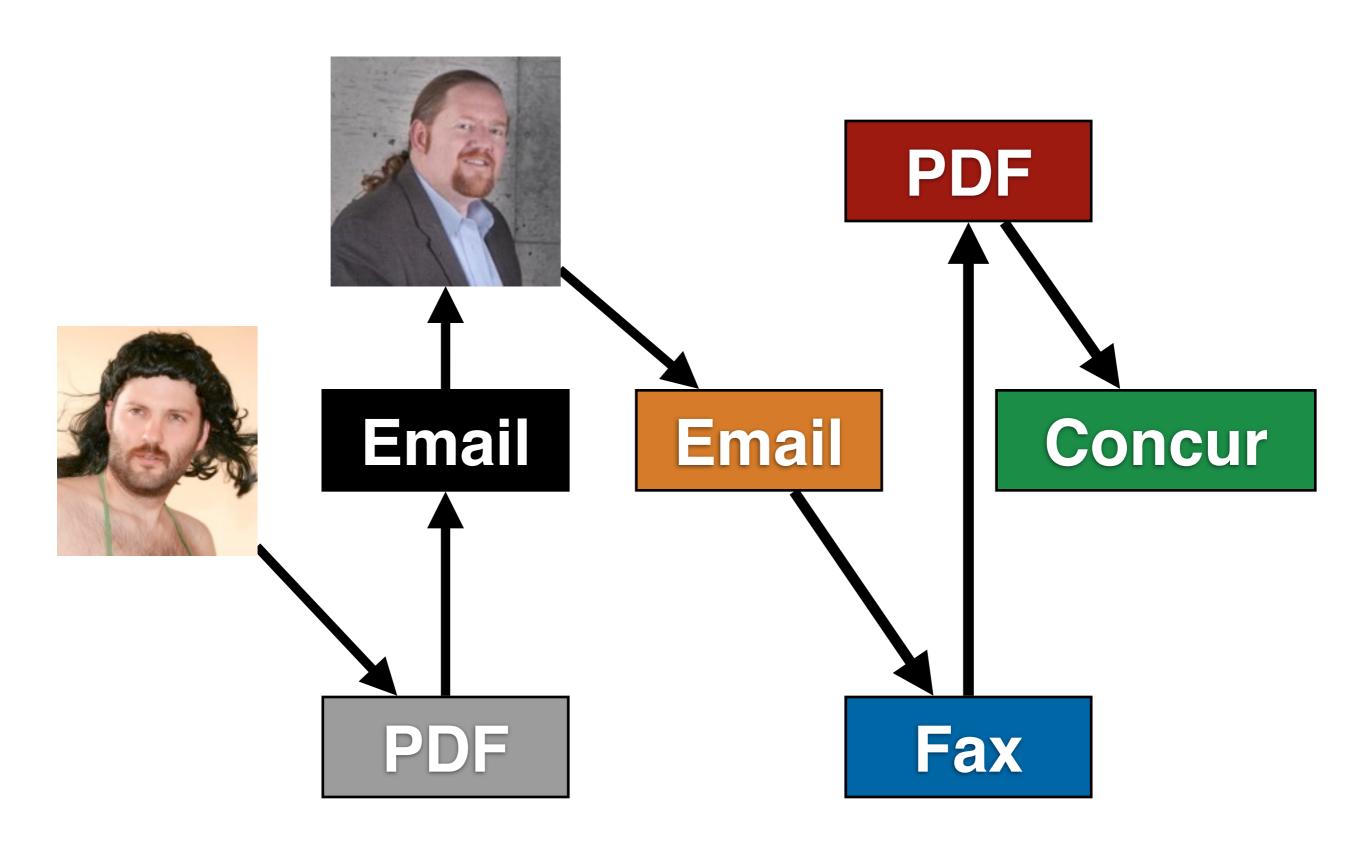

When I previewed the fax in the expense reporting system, there were tons of these at the bottom.

Please cor

🚓 Please cor

🐴 Please cor

A Please community and this email

hting this email

hting this email

hting this email

🚓 Please consider the environment before printing this email

🚓 Please consider the environment before printing this email

🚓 Please consider the environment before printing this email

🚓 Please consider the environment before printing this email

We actually hired Rube Goldberg to design the system back in the day.

## oldberg

# Expense Reporting System

It's kind of genius because there was a legacy system, the fax machine, they needed to support. People want Email, so we give them the email interface, but it actually just adapts to the existing code

# Interfaces & Adapters

Imagine being in the meeting where they decided to do this.

#### Title:

Exploring the internals of **Active Record** 

#### Title:

# Also new things in Rails 4

#### Title:

And some pictures of my cat, but I'll front load those.

#### Order of Operations

- Cats
- My side gig
- Rails Four Stuff
- Active Record Internals

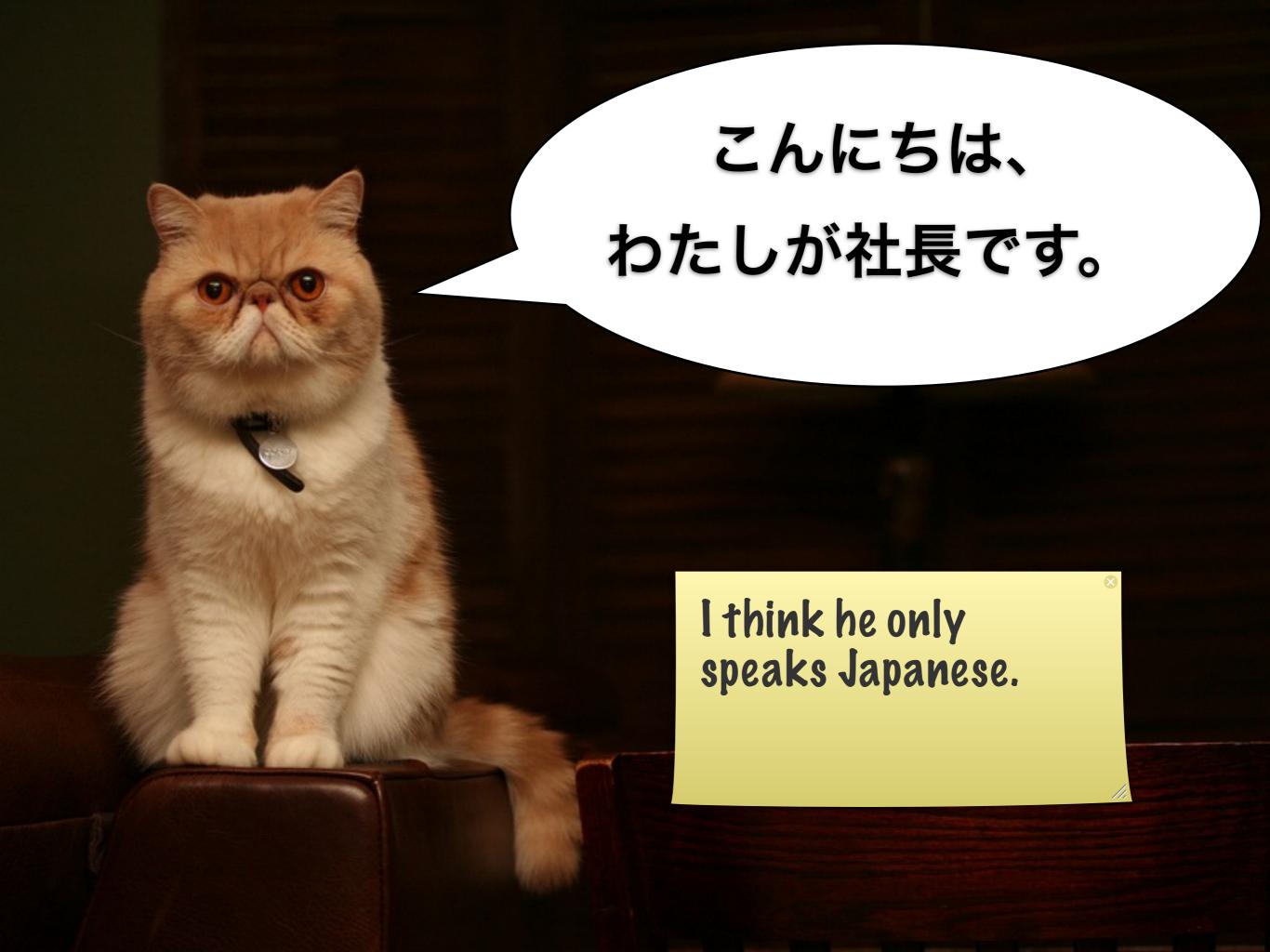

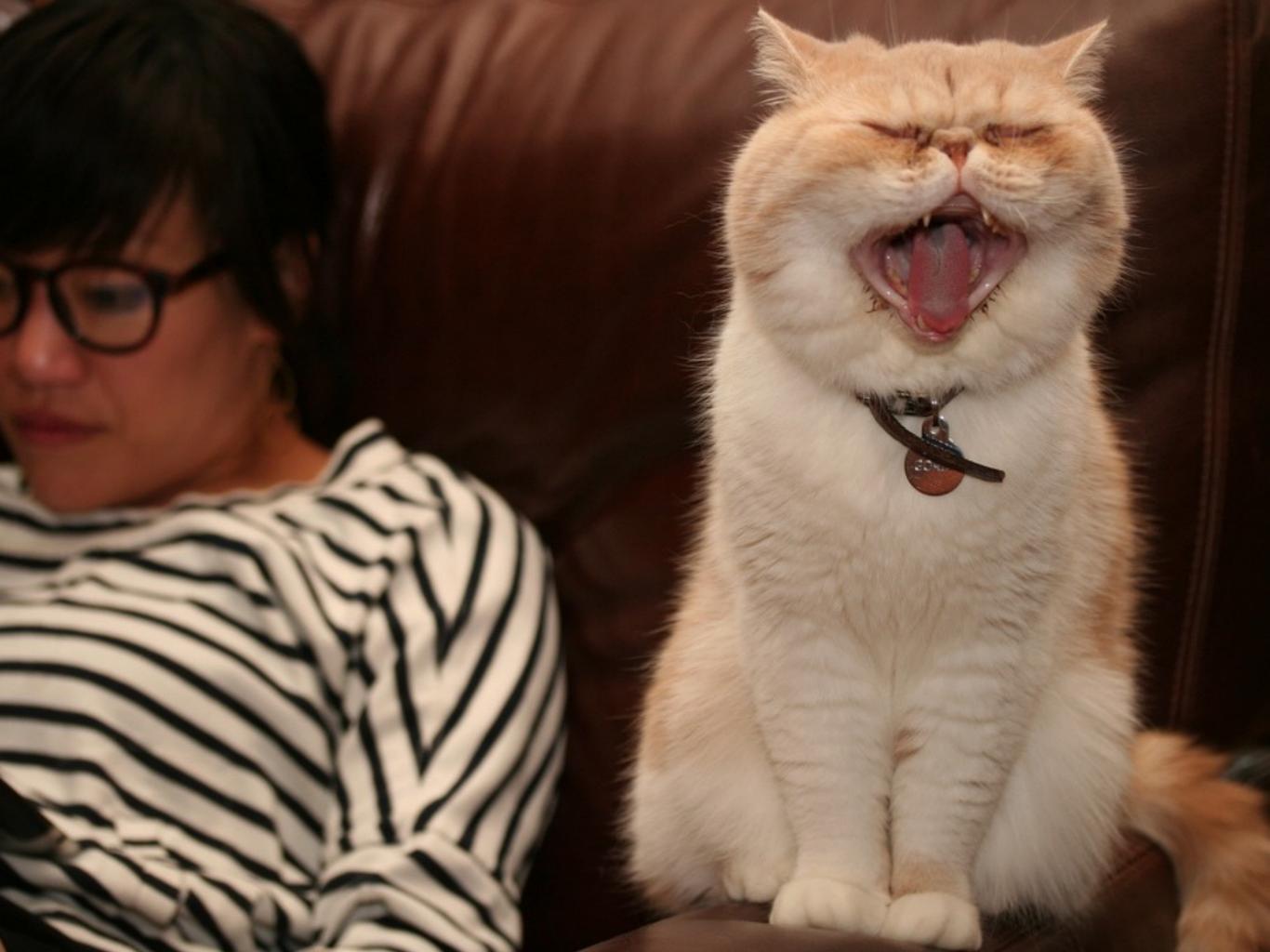

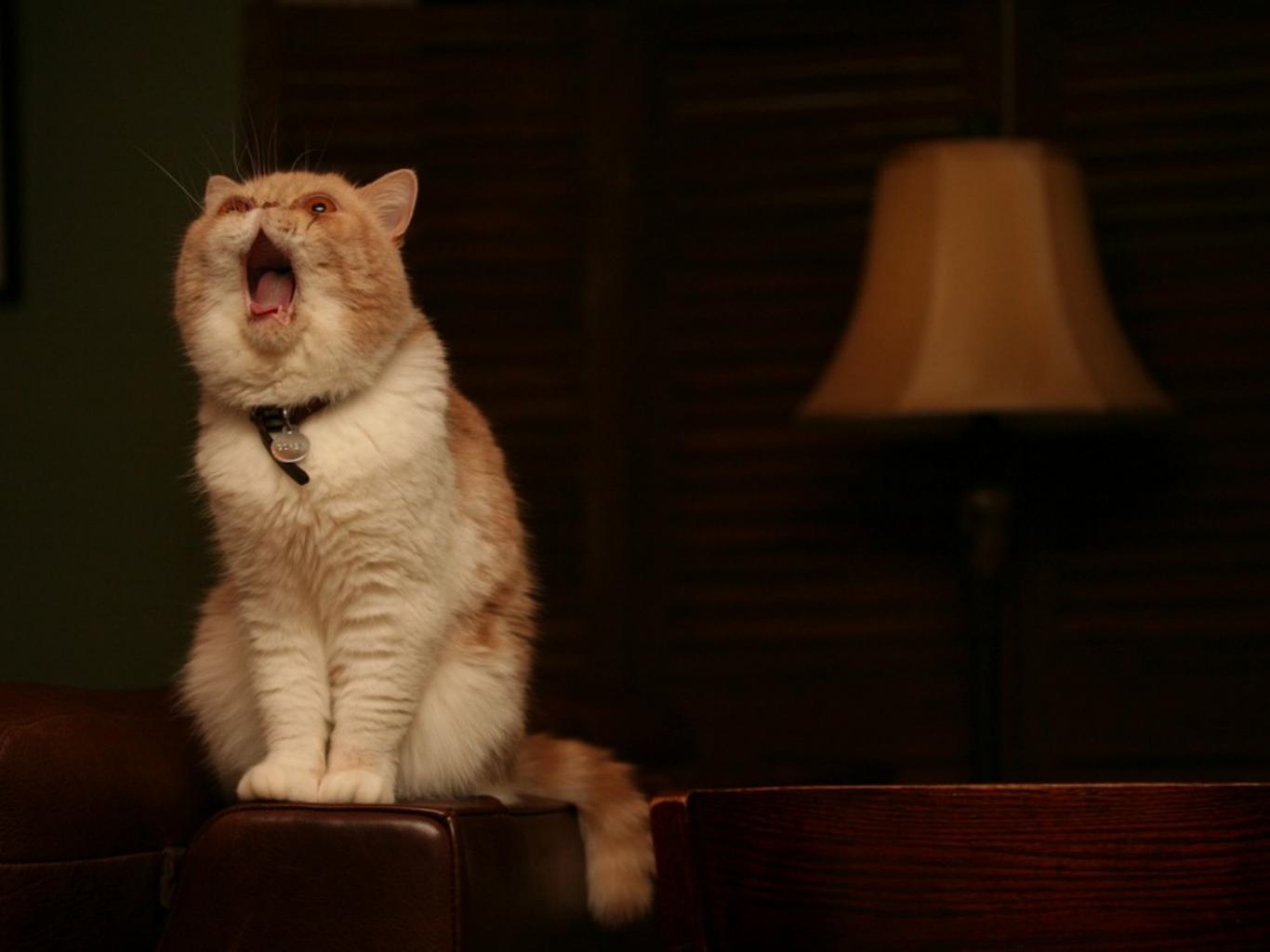

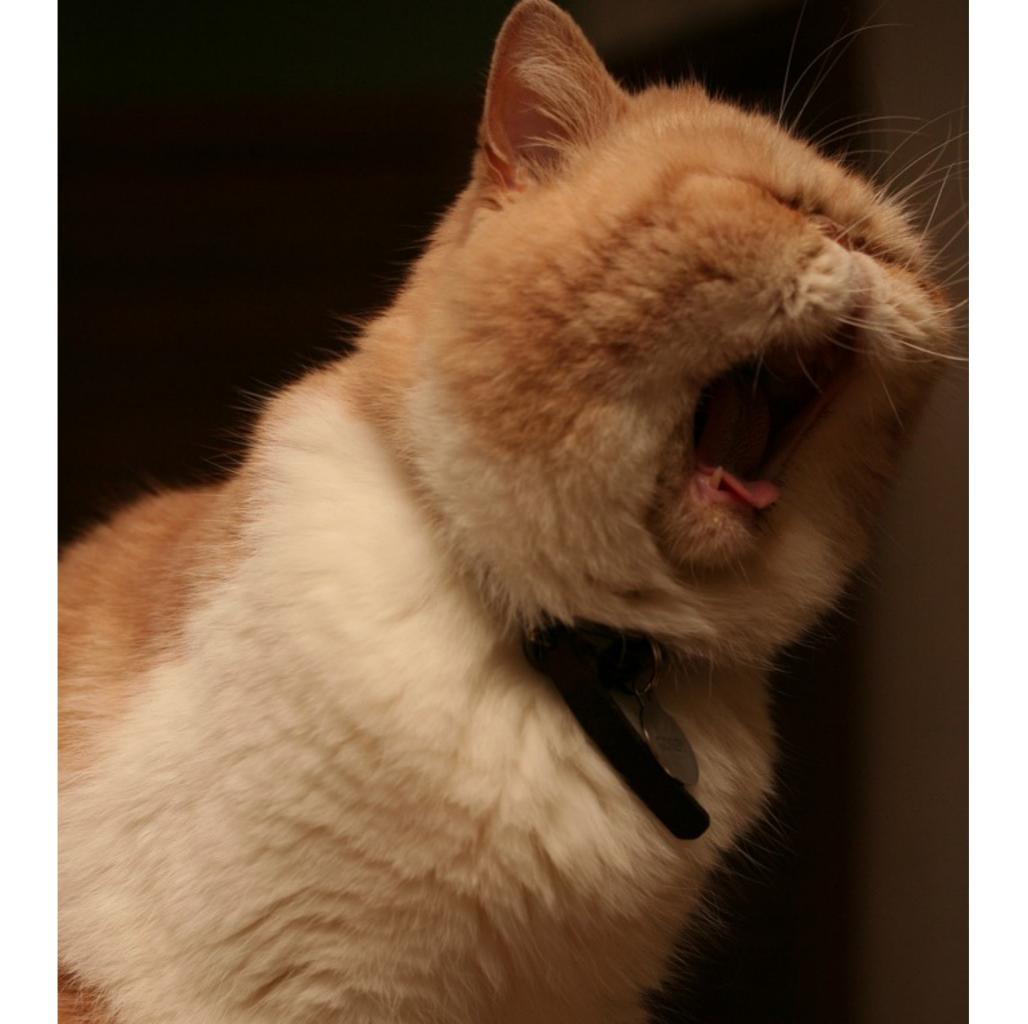

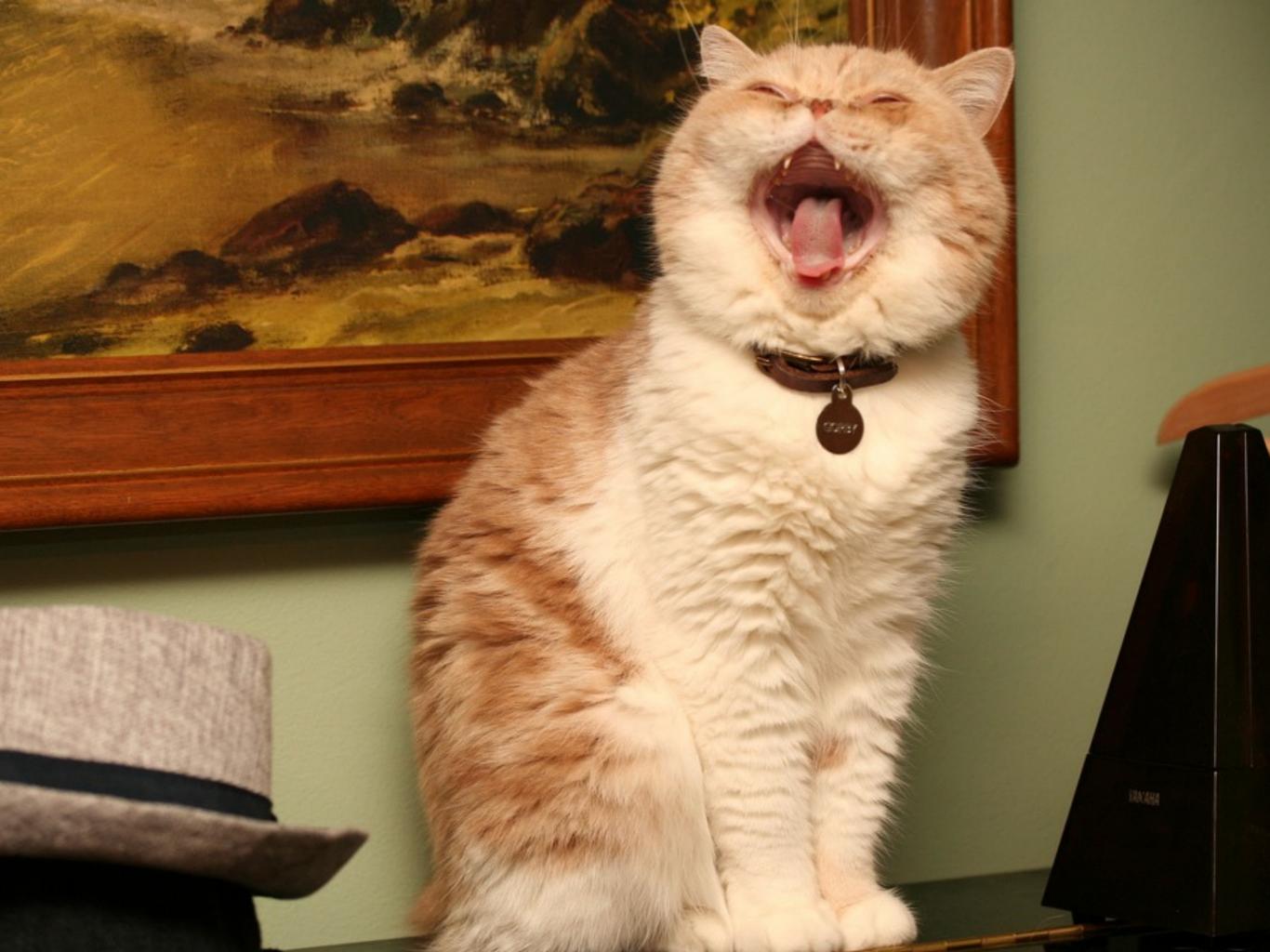

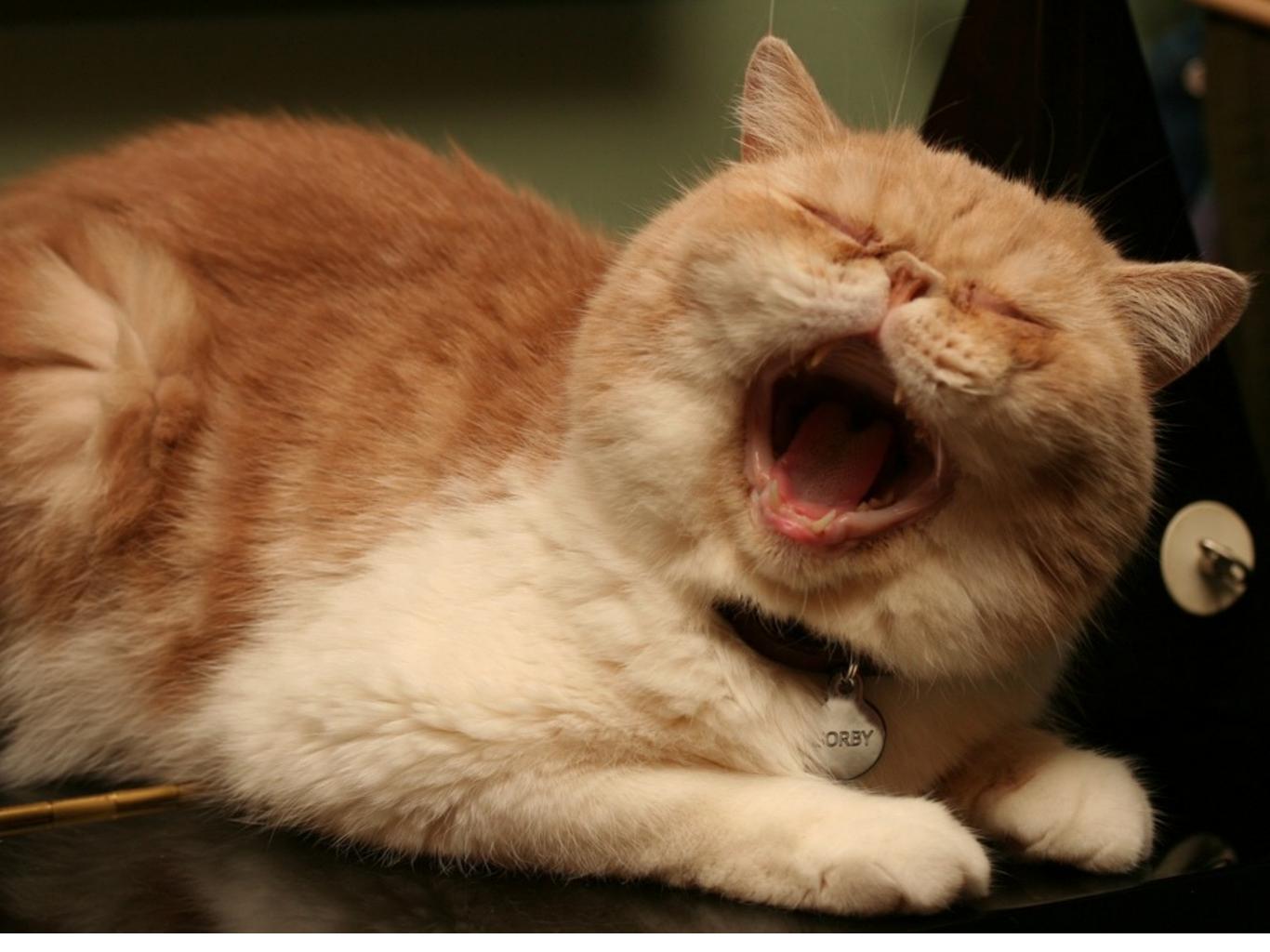

### I love my cat!

Ryan hates hearing about my cat all the time.

"If your wondering why I contacted you instead of Aaron it's because I don't want to hear about his cat. I'm interested in mastering Since last year.

## I got married!

# Adequate

Everything. Adequately.

Talk about some of our services.

# "You get what we think you paid for"

### Disrupt Space

# Disrupt the Space of Sisruption

To understand SEO, we must understand the search engine.

## SEO Optimization

It says Search Engine Optimization Optimization, but that is what we do.

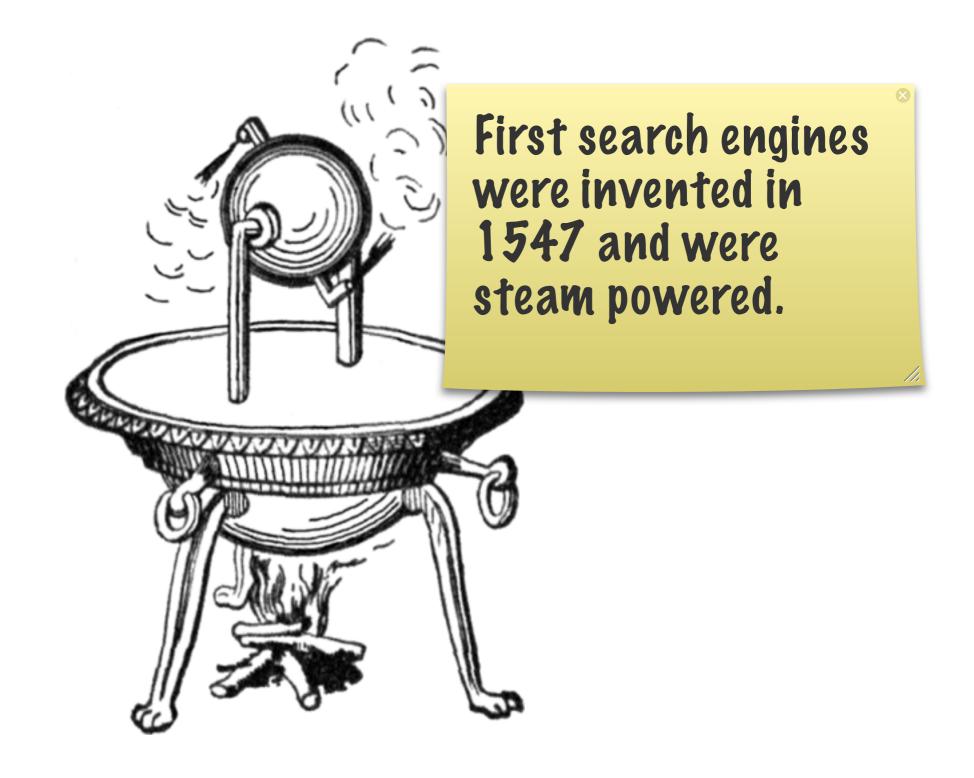

#### First Search Engine

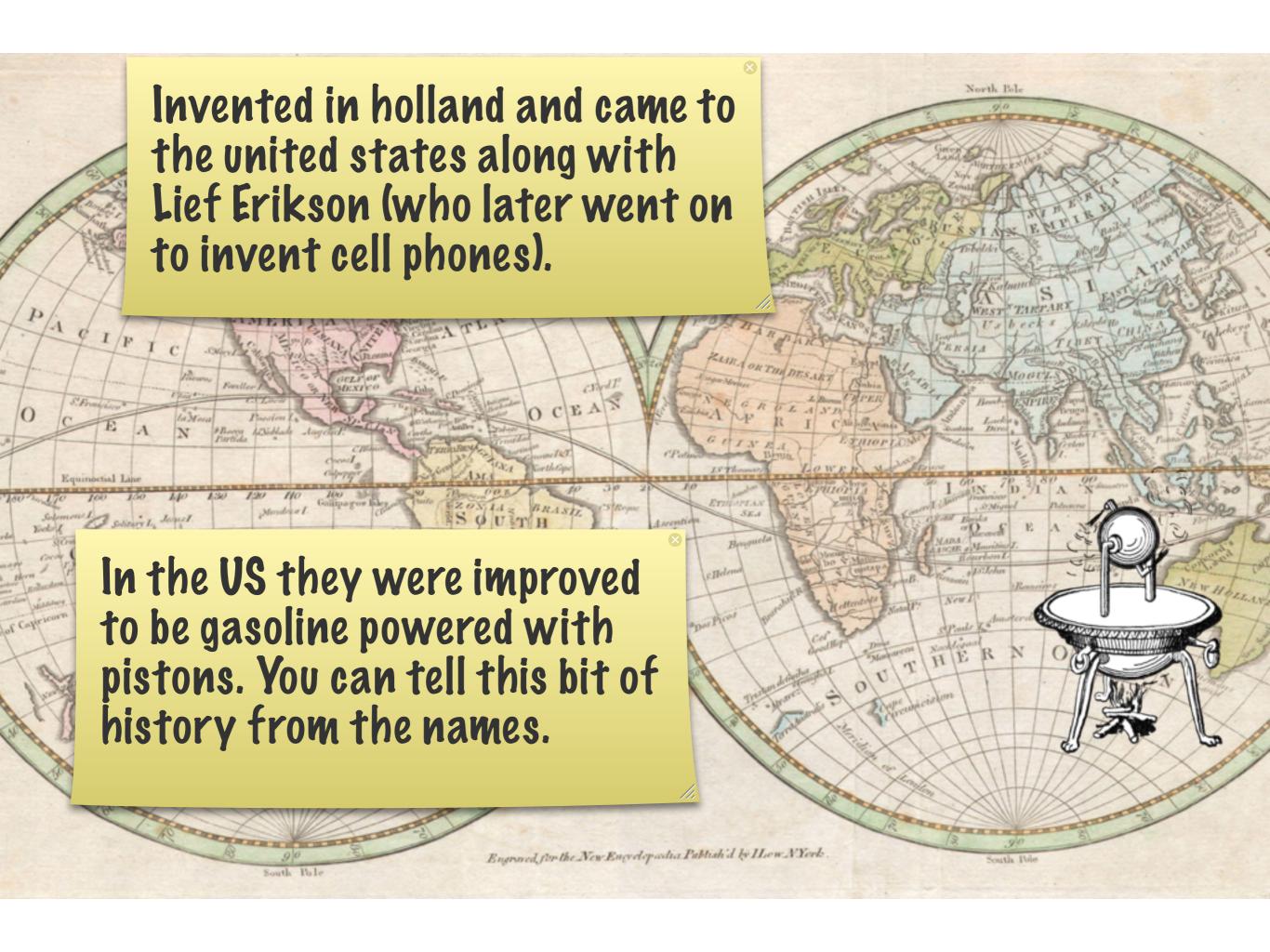

#### Leif Erikson

(Later invented Cell Phones)

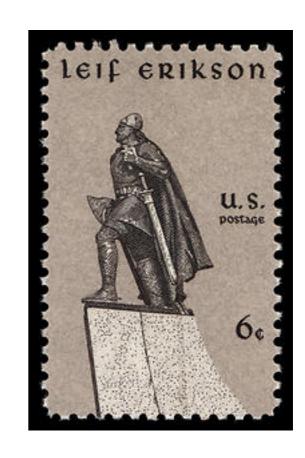

## Google

The number of pistons their search engine has.

The sound the exhaust system for the engine makes.

## Yahool

# Bing

The sound of a broken engine.

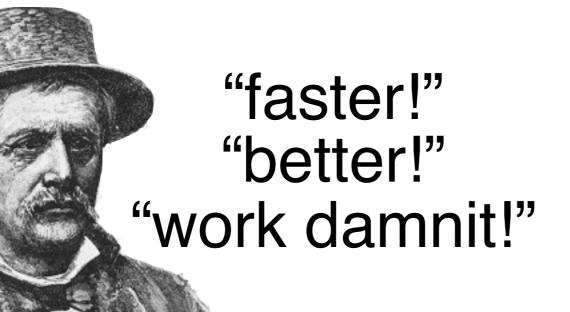

By shouting, we can actually improve the performance of the search engine. Back when shouting at machines actually did something.

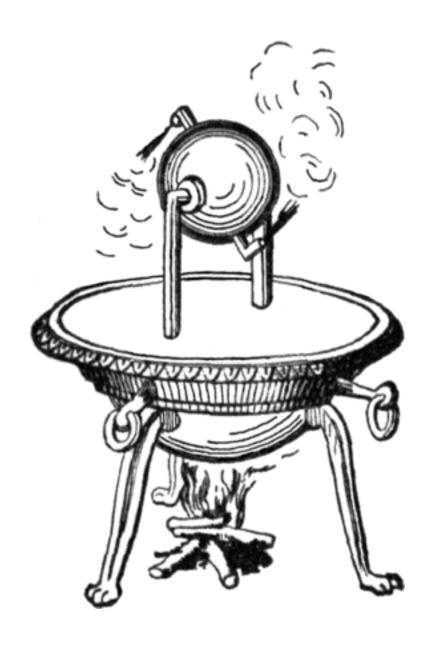

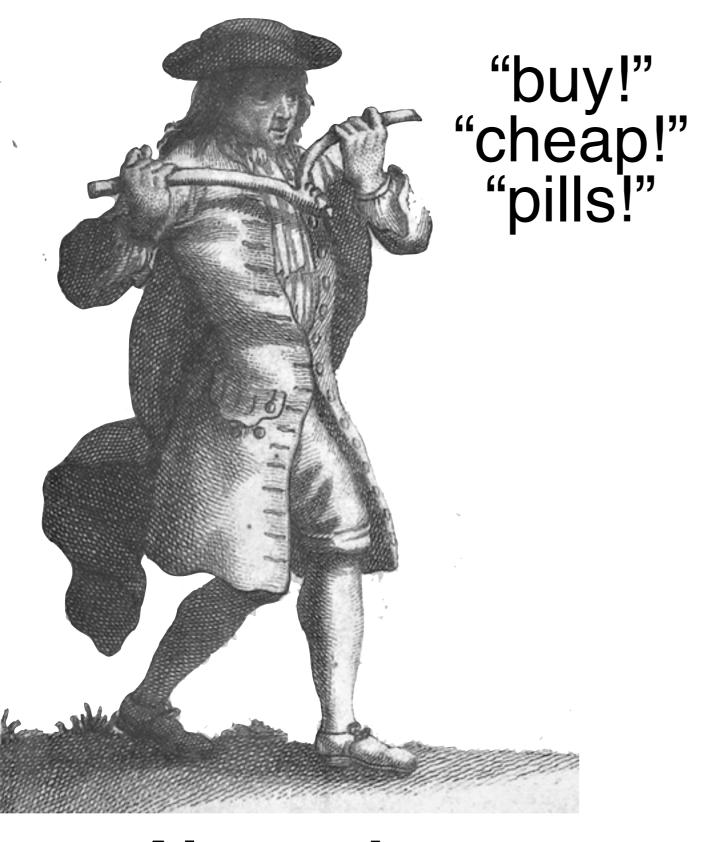

Alexander Searchkeyword

This lead to search engine dowsers. They would use dowsing rods to find the right keywords from dictionaries and shout them at the search engine.

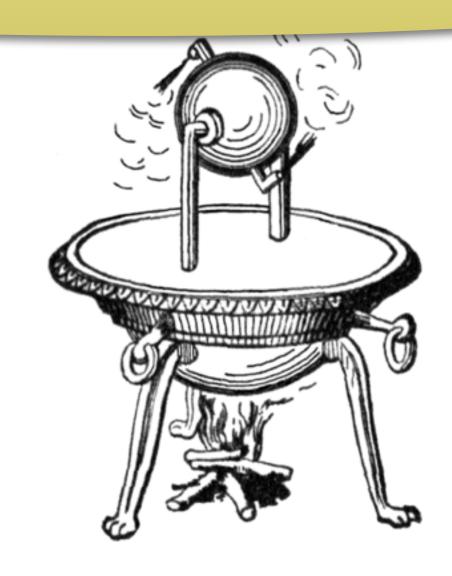

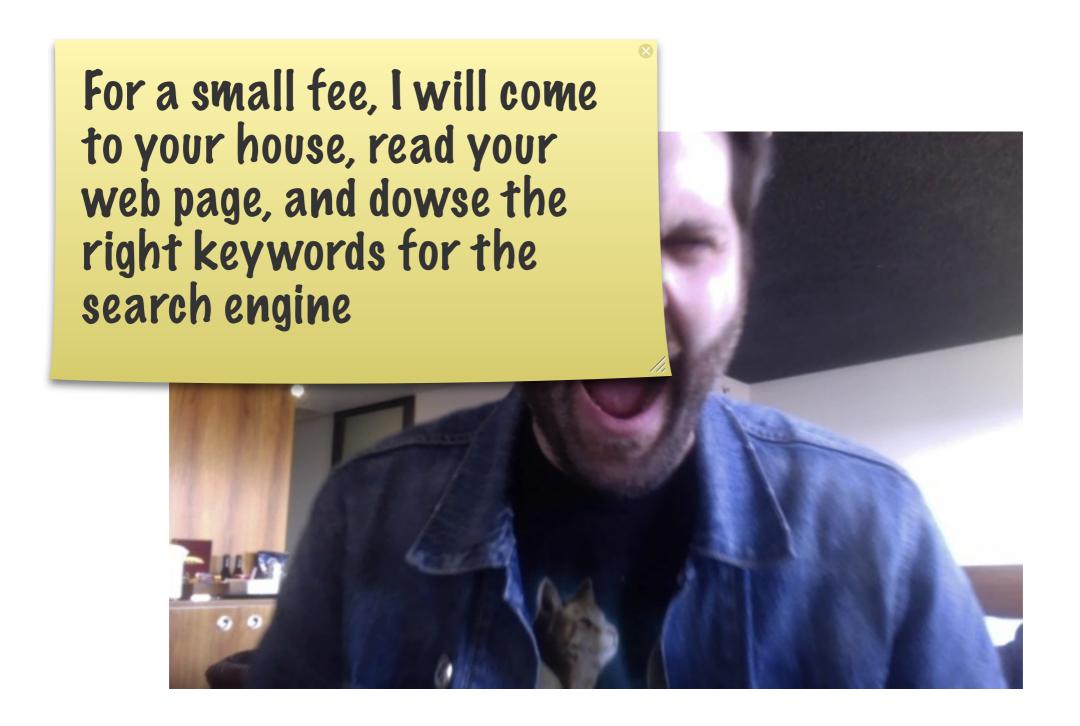

### Doing Client Work.

# recruiterspam.com

#### Rails FOUROROR

# Release Date: September 2012

# Rails.queue

# Using the Queue

```
job = MyJob.new
Rails.queue << job</pre>
```

#### Consumer

```
Thread.new {
  while job = Rails.queue.pop
    job.run
  end
}
```

### Problems.

"What about exceptions?"

"It's queue specific."

"What about serialization?"

"It's queue specific."

"What about job construction?"

"It must be marshallable."

#### Job Construction

```
user = job = Rails.delay
```

#### Job Construction

```
user = User.find 1
job = Job.new user.id
Rails.queue << job</pre>
```

#### Job Definition

```
class Job
  def initialize(user_id)
    @user_id = user_id
  end
  def run
    user = User.find @user id
    # ....
  end
end
```

# Too Many Open Questions.

# Rails.queue

#### Job Definition

```
class RailsJob
  def initialize(*args)
    @args = args.map
      ActiveRecord::
  end
end
class Job < RailsJob</pre>
  def run
    do_stuff user
  end
end
```

This got pulled out of master months ago when we thought there was going to be a release. It seems like we could solve most of the problems by writing a Rails specific superclass.

# minitest/spec

```
This is what a minitest/
describe "whatever" do
                              spec looks like. It looks
  setup do
                              very similar to RSpec,
    # ...
                              but it isn't.
  end
  it "does some stuff" do
    1.must_equal 1
  end
  describe "some other stuff" do
    it "does some other stuff" do
       'foo'.must_match /foo/
    end
  end
```

end

# Rails Teathere is a Rails test with

Here is a Rails test with some of the PSL features that Rails adds on.

e

#### Vin Tes If we compare this to

If we compare this to a minitest/spec test, it looks very similar.

```
class SomeTest < MiniTest::Spec
  setup { # ... }

  it "some thing" do
     # ...
  end
end</pre>
```

Refac We can make the appropriate change to minitest/spec and now it class SomeTes looks exactly the same.

```
class << se
    alias :t€
  end
  setup { # ... }
  test "some thing" do
  end
end
```

#### AS::TestCase

The cool thing is that it's

100% backwards

```
class ActiveSupport::TestCase
  class << self
    alias :test :it
  end
end

class SomeTest < ActiveSupport::restcase
  setup { # ... }

test "some thing" do
  # ...</pre>
```

end

end

## mt/spec superclass

```
> MiniTest::Spec.ancestors
=> [MiniTest::Spec,
MiniTest::Unit::TestCase, ...]
```

# Free goodies!

```
describe "whatever" do
  it "does some stuff" do
    1.must_equal 1
  end
  describe "some other stuff" do
    it "does some other stuff" do
      'foo'.must_match /foo/
    end
  end
end
```

# minitest/spec

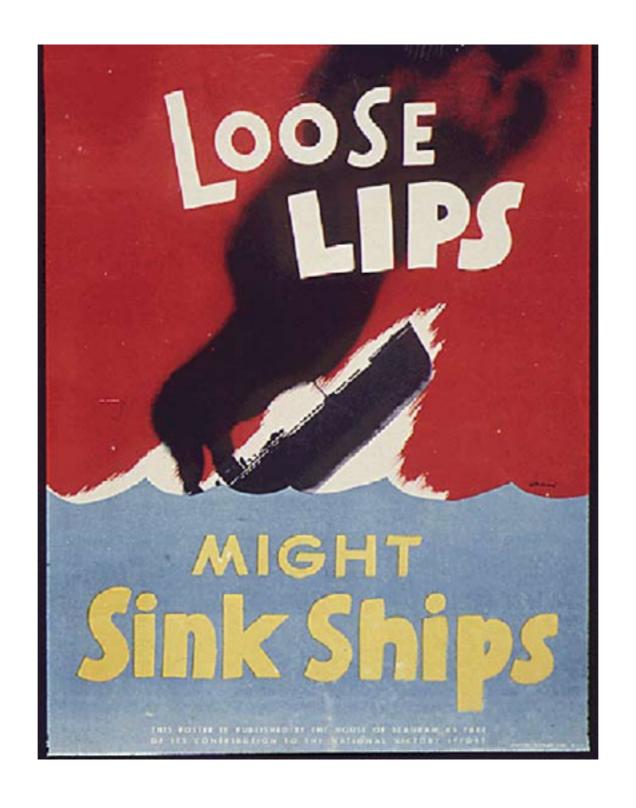

#### Someone Talked!

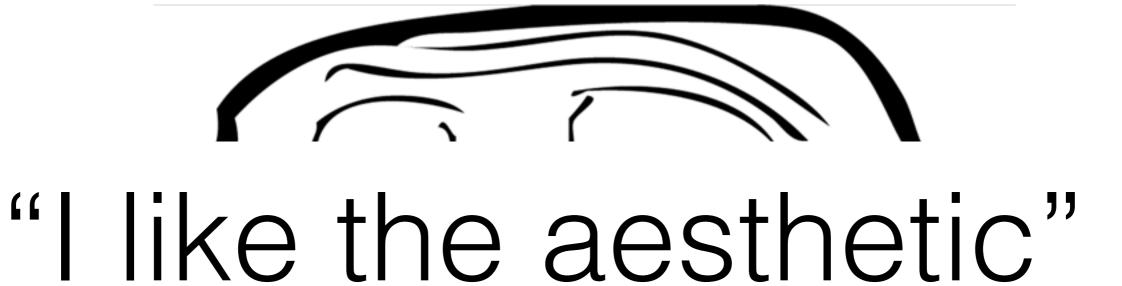

#### TurboLinks

I kid, I kid!

Streaming data to the client without buffering.

# Streaming

#### ActionController::Live

# Example

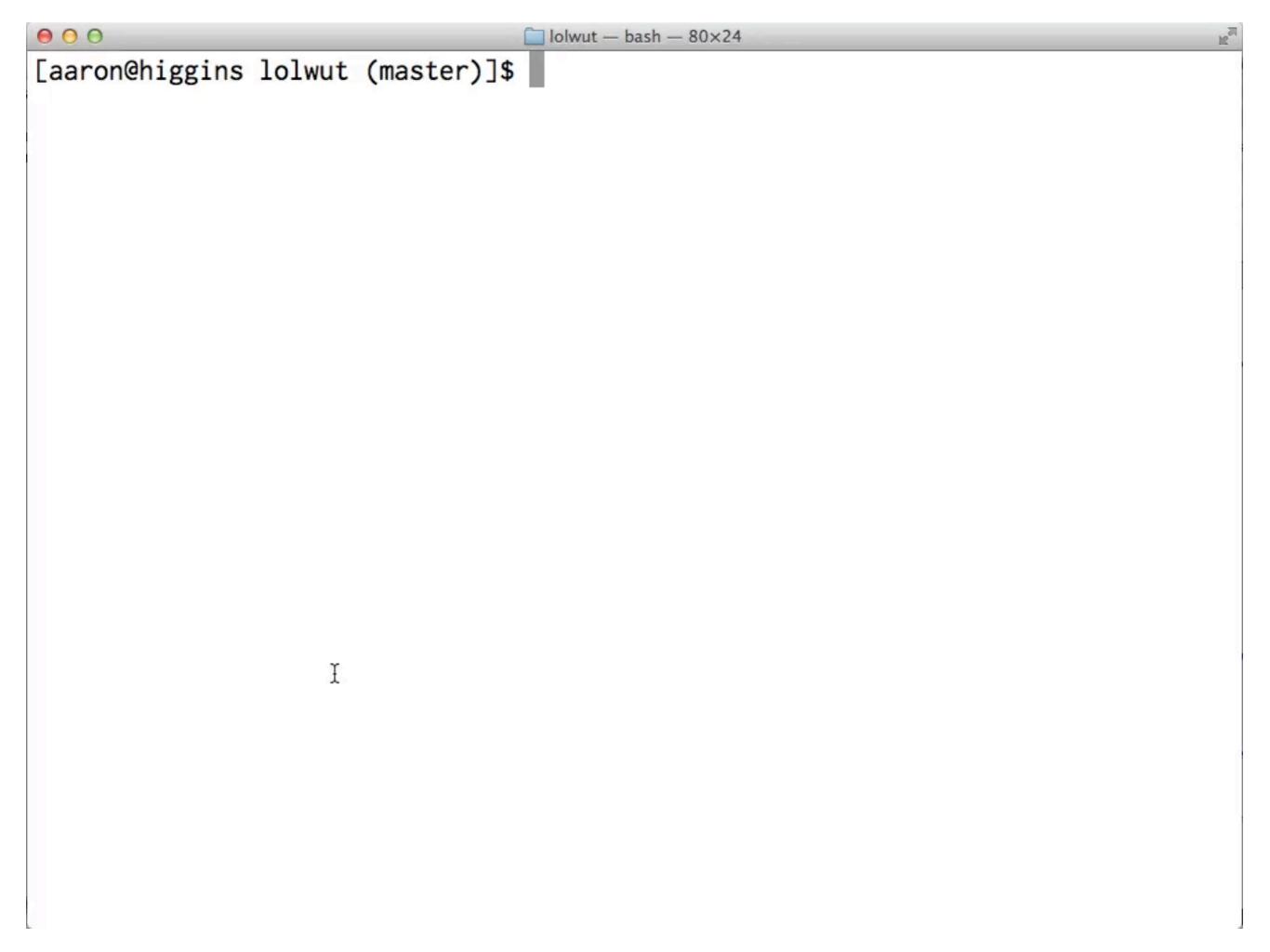

# Applications

- Streaming ERB
- ◆ Infinite Stream APIs
- Server Sent Events

SSE responses are infinite streams, SS but browsers will fire a javascript function every time an event is received.

HTTP/1.1 200 OK

X-Frame-Options: SAMEURIGIN

X-XSS-Protection: 1; mode=block

X-Content-Type-Options: nosniff

Content-Type: text/event-stream

Transfer-Encoding: chunked

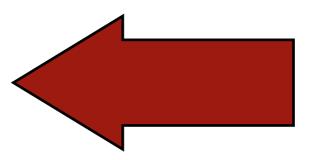

event: ping

data: {"ping":"2012-10-06T21:44:41-07:00"}

event: reload

data: {"changed":["/Users/aaron/git/lolwut/app/views/

users/"]}

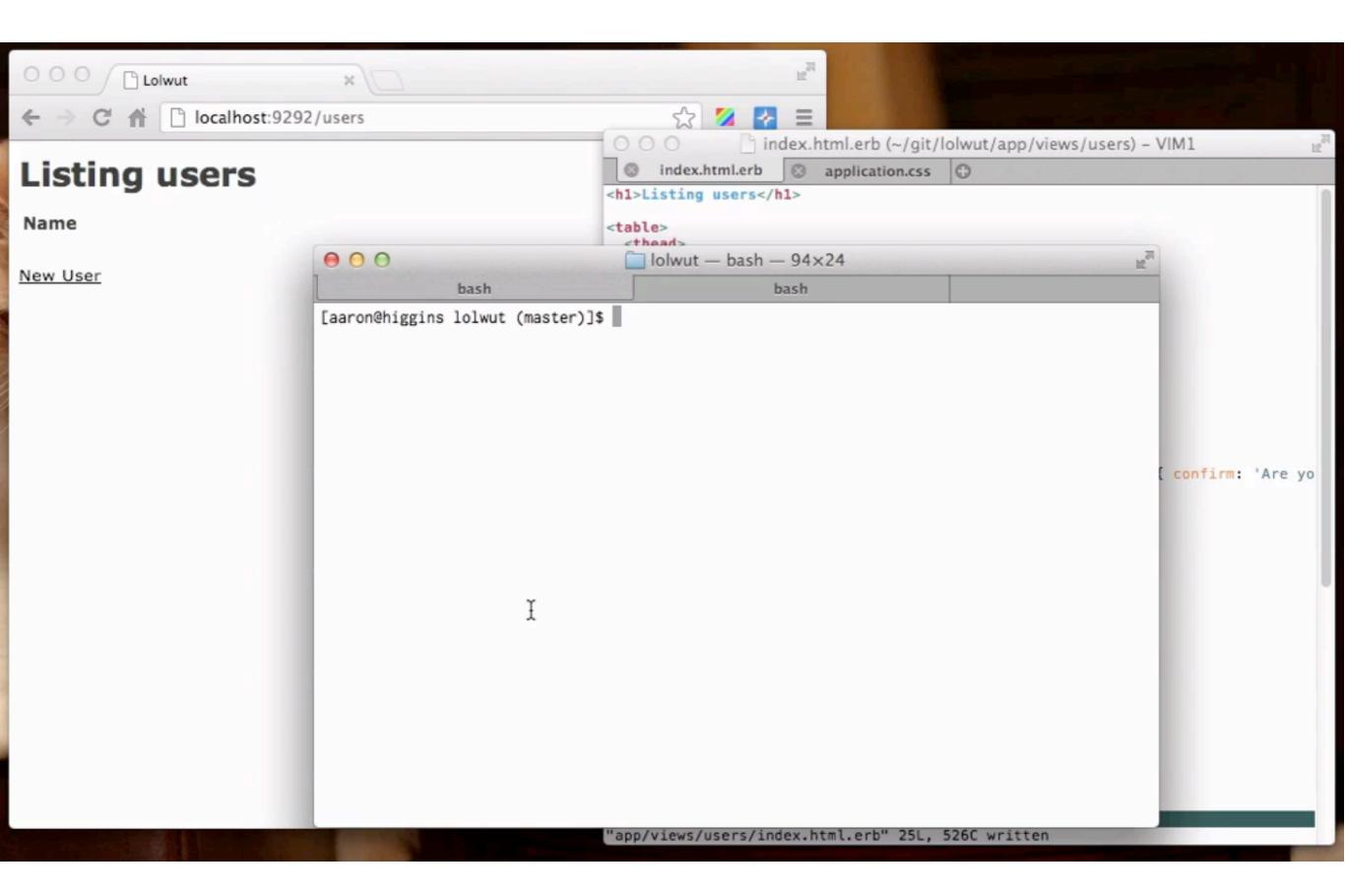

#### FS Events

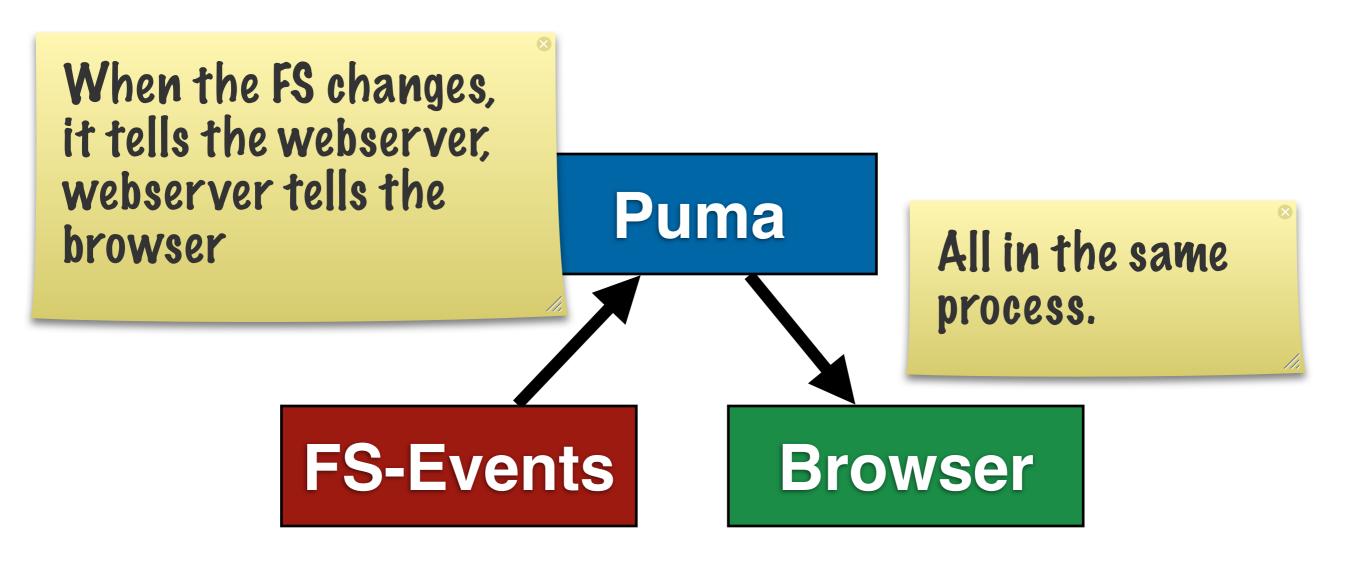

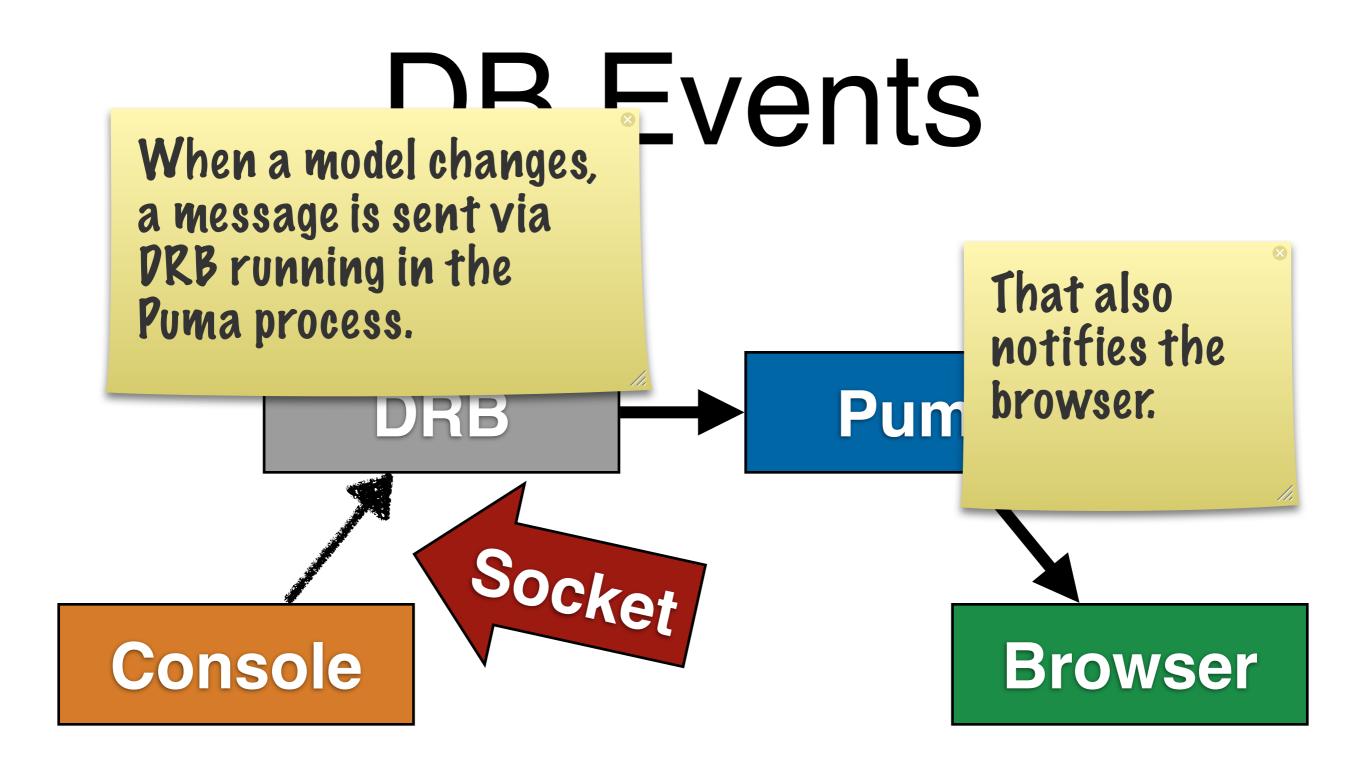

#### The Arrows

- DRB server
- SSE implementation
- JS Components

We can use SSEs for streaming or polling because you can provide a connection timeout.

# Streaming / Polling

(with timeout)

#### Pitfalls

Some servers buffer the response. Some are process oriented vs thread oriented.

#### Webserver

If your stream is infinite, it's going to keep that socket open for an infinite amount of time. You need to design for this. But this is why we're putting effort in to a thread safe Rails.

## Long Responses

There is only one reliable way to tell if the client disconnected, and that is to send data and have it fail.

#### Client Disconnect

# Send a ping

```
def index
  Thread.new(response.stream) do |stream|
    loop do
      begin
        stream.write ping_packet
      rescue IOError
      end
    end
  end
  begin
    response.stream.write generate_sse
  rescue IOError
  end
end
```

# Use Polling

Look at the speed improvement, then talk about how it works.

#### Faster lests\*

\*they're not actually faster (well, they might be)

#### 3.2.x

\$ time rake test

[snip]

real 0m4.756s

user 0m4.147s

sys 0m0.582s

#### 4.0.0.beta

```
$ time rake test
```

[snip]

real 0m1.934s

user 0m1.701s

sys 0m0.224s

# Speed

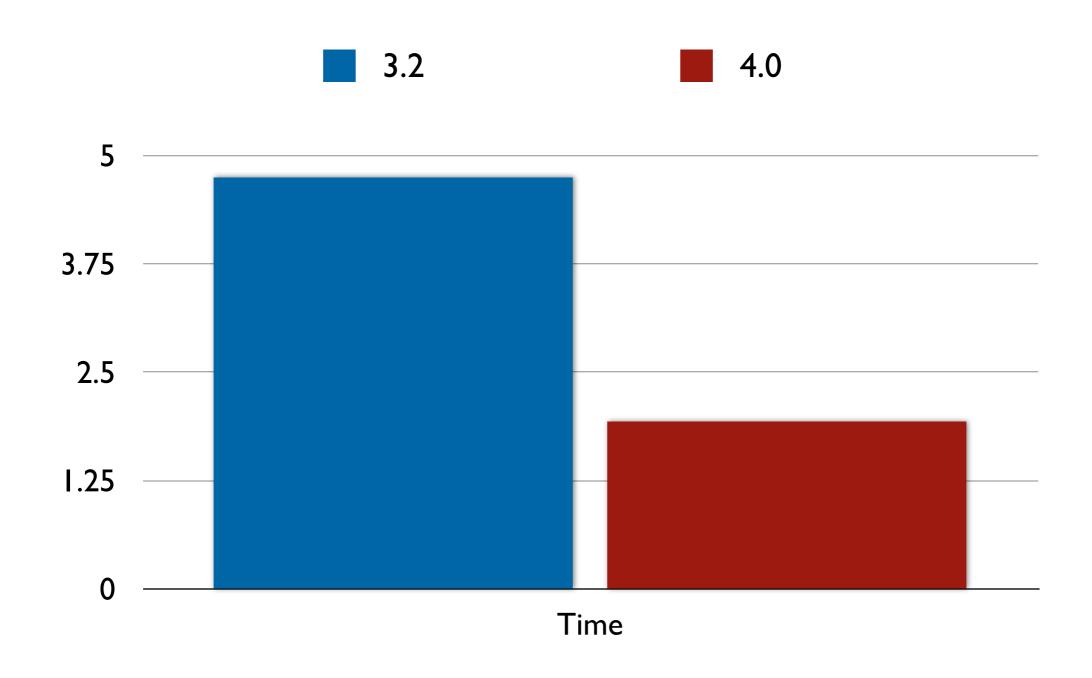

# Where is the bottleneck?

#### Time Breakdown

### Rails 3.2 (1 test)

```
$ time ruby -I lib:test test/functional/
line_items_controller_test.rb
```

```
real 0m1.733s
user 0m1.518s
sys 0m0.203s
```

### Rails 4.0 (1 test)

```
$ time ruby -I lib:test test/controllers/
line_items_controller_test.rb
```

```
real 0m1.753s
user 0m1.535s
sys 0m0.208s
```

#### Environment, and do nothing. Loads the

Require the application.

```
$ time ruby -Ilib:test:. -rconfig/
environment -e '
```

real 0m1.442s user 0m1.255s sys 0m0.179s

# How do the test tasks work?

### Sample Test Task

```
# Rakefile
Rake::TestTask.new do |t|
   t.libs << "test"
   t.verbose = true
   t.warning = true
end</pre>
```

#### Test Run

```
/Users/aaron/.rbenv/versions/2.1.0-dev/bin/ruby -w -I"lib:test"
-I"/Users/aaron/.rbenv/versions/2.1.0-dev/lib/ruby/
gems/2.1.0/gems/rake-10.0.4/lib" \
"/Users/aaron/.rbenv/versions/2.1.0-dev/lib/ruby/
gems/2.1.0/gems/rake-10.0.4/lib/rake/
rake_test_loader.rb" \
"test/test*.rb"
```

How does this relate to Rails?

rake test test runs Ruby twice.

#### Rake + Rails

# You app Ca those, we need to load your application. Custom Rake Lasks

In order to find

lib/tasks/\*\*

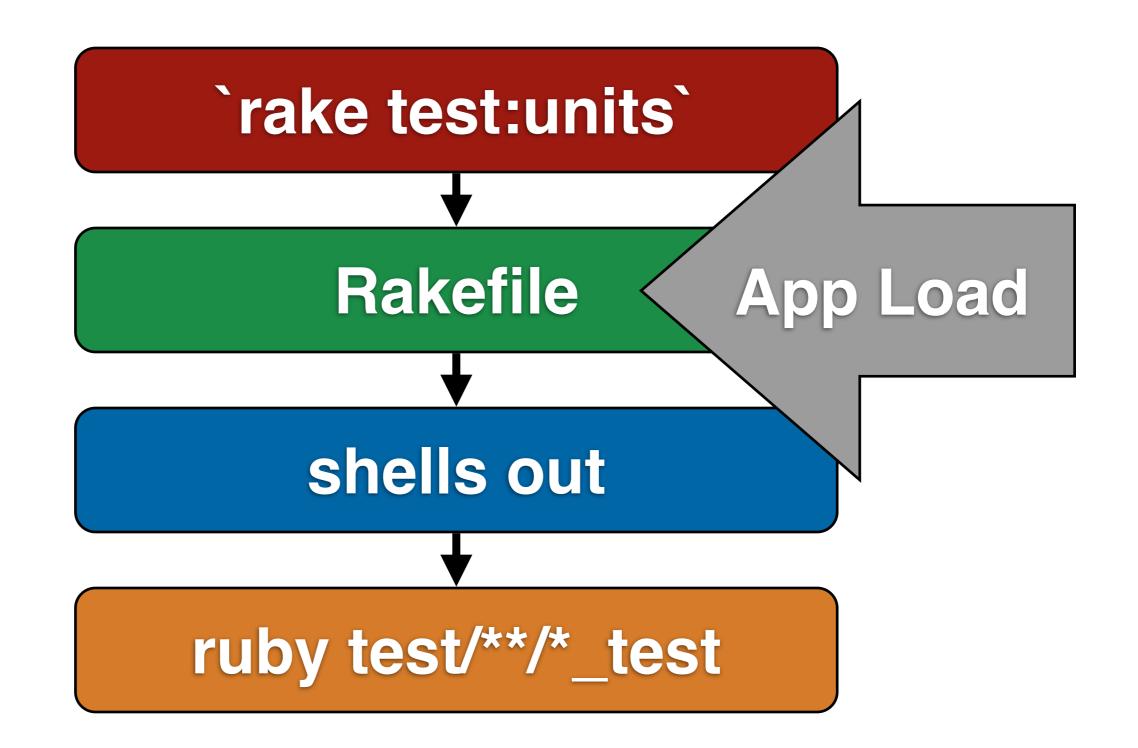

# `rake test:units` = 2 \* app load time

```
`rake test` = 4 * app load time
```

## Multiple Loads

## Just Require

```
task :test do
  Dir['test/**/*_test'].each do |file|
  require file
  end
end
```

# Challenges

# Switching Environments

# Your app is a singleton

#### What env is 'rake'?

If it loosk like you're running a test task, then change the env to the test env.

# Char before app load

### Migrations

```
$ rake test
You have 1 pending migrations:
   20130401175825 CreateUsers
Run `rake db:migrate` to update your
database then try again.
```

### loading schema.rb

### Real Solution: Remove Singleton

#### Active Record

Internals

#### **Connection Pooling**

**Thread Safety** 

**SQL Construction** 

**Statement Caching** 

## Connection Pooling

### Configuration

### Pool limit =~ Server threads

#### AR::Base.connection

Do Stuff

Send Response

Check in connection

#### Check-in

Middleware class, operates on the connection associated with the current thread.

ActiveRecord::ConnectionManagement

### Threads > Pool Size is Just Fine<sup>TM</sup>

#### Manual Checkout

```
# Checkout
conn = ActiveRecord::Base.
  connection_handler.
  checkout

# Checkin
ActiveRecord::Base.
  connection_handler.checkin(conn)
```

### Reaping

How long has it been checked out? How often should we check?

```
production:
```

adapter: sqlite3

database: db/development.sqlite

pool: 5

If a thread dies, what happens to the connection?

on\_timeout: 5

ency: 10

### Thread Safety

Short rant about thread safety.

### "Is XXX Library Thread Safe?"

### Everything is Thread Safe, if you know the rules.

# DB Connections ARE NOT Thread Safe

# No locks around socket operations

```
!connection
conn = ActiveRe
         a
                  "SOME SQL"
  end
t2 = Thre
  100
                         SQL"
```

# AR Objects ARE NOT Thread Safe

## No locks around read / write ops

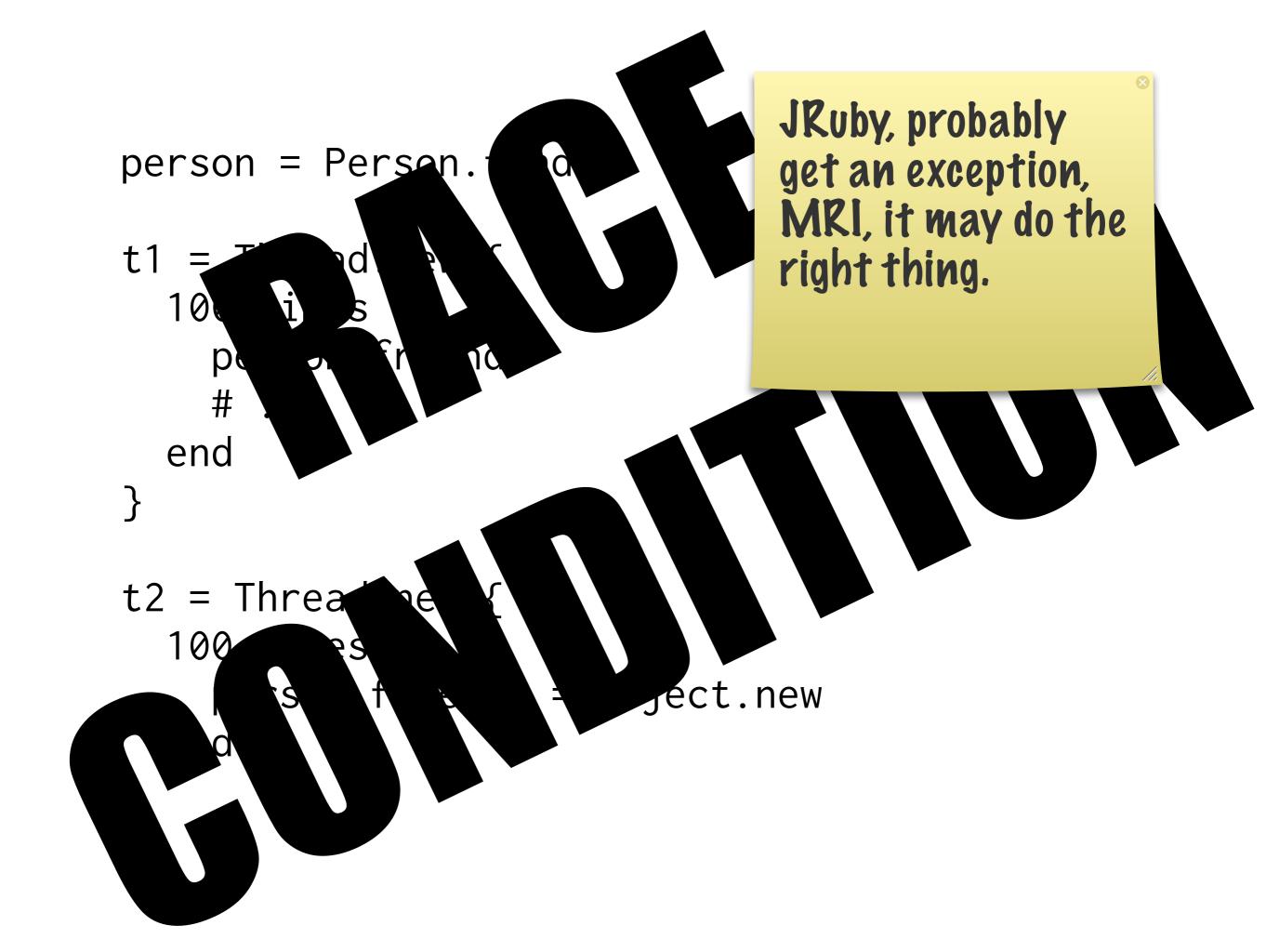

### Underlying DS is a hash with no locks

### How do we parallelize?

para-ella-ella-eh-eh-ize

### Split Work by Type

```
work_queue = Queue.new
write_queue = Queue.new
Thread.new {
  loop do; work_queue << find_work; end</pre>
Thread.new {
  while job = work_queue.pop
    # process job
    write_queue << result</pre>
  end
Thread.new {
  while record = write_queue.pop; record.save; end
```

### SQL Construction

Post.where(...).where(...).where(...)

#### Post.where.where.where

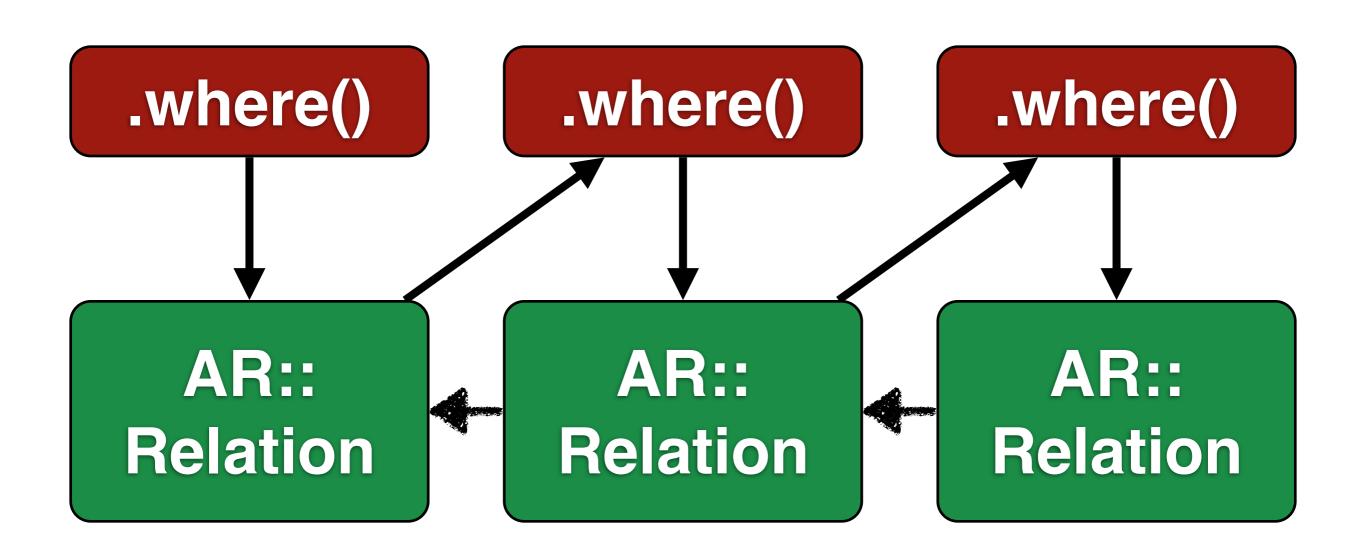

### AR::Relation holds Query Information

### .first, .each, .to\_a

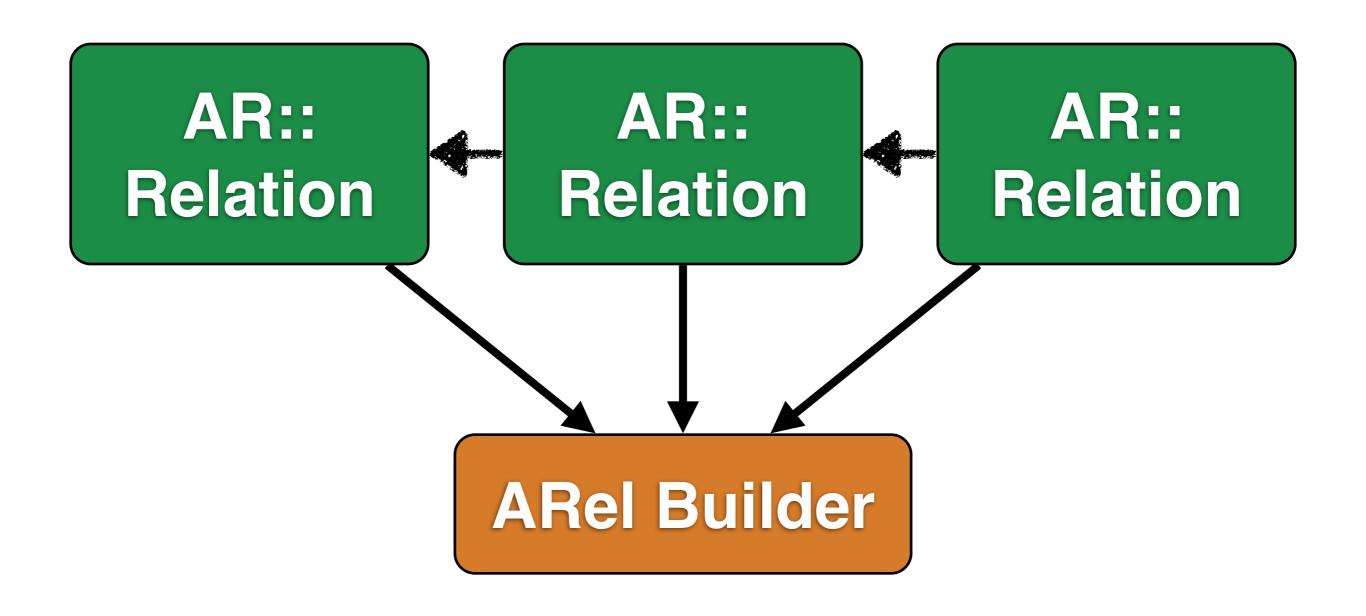

AR::PredicateBuilder

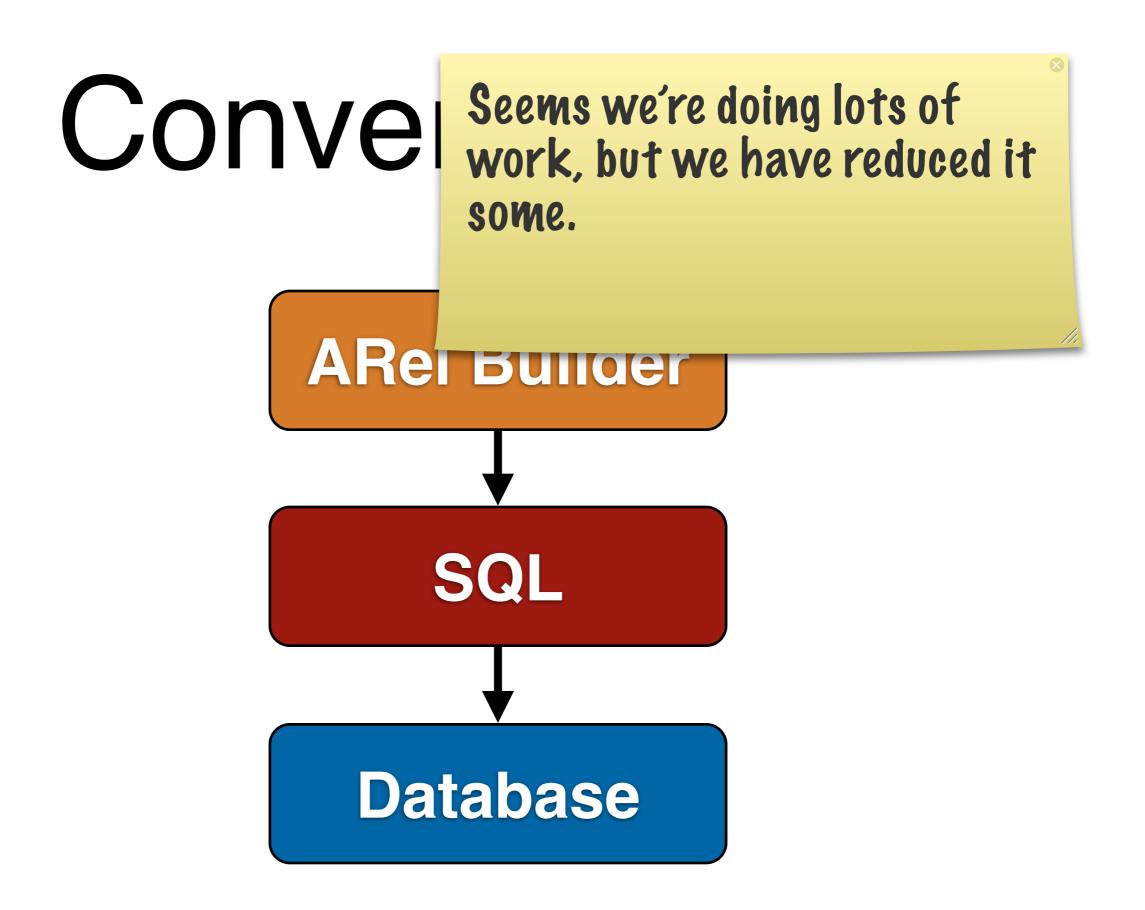

to\_a => execute

### Statement Cache

#### Two Caches

- Query Cache
- Statement Cache

### Query Cache: Same Statement Same Results

### Only 1 Query

```
Post.find(1)
Post.find(1)
Post.find(1)
Post.find(1)
Post.find(1)
Post.find(1)
```

### Statement Cache

```
Post.
where(..).
where(..).
find(x)
```

# SELECT \* FROM "posts" WHERE ... AND id = \$1

### Statement Cache

- Generate SQL
- Send SQL
- Get a token
- Always send the token

### Saves Parse Time

### Saves Planning Time

### Saves Bandwidth

### \*Except on MySQL

But we're at an Enterprise Conference, right?

### Memory Increase

### Cache Size Limit

## 

### LRU

Post. where(..). where(..). find(x)

Problem is that when we do this execution, we get all these objects created.

#### Post.where.where.where.find(x)

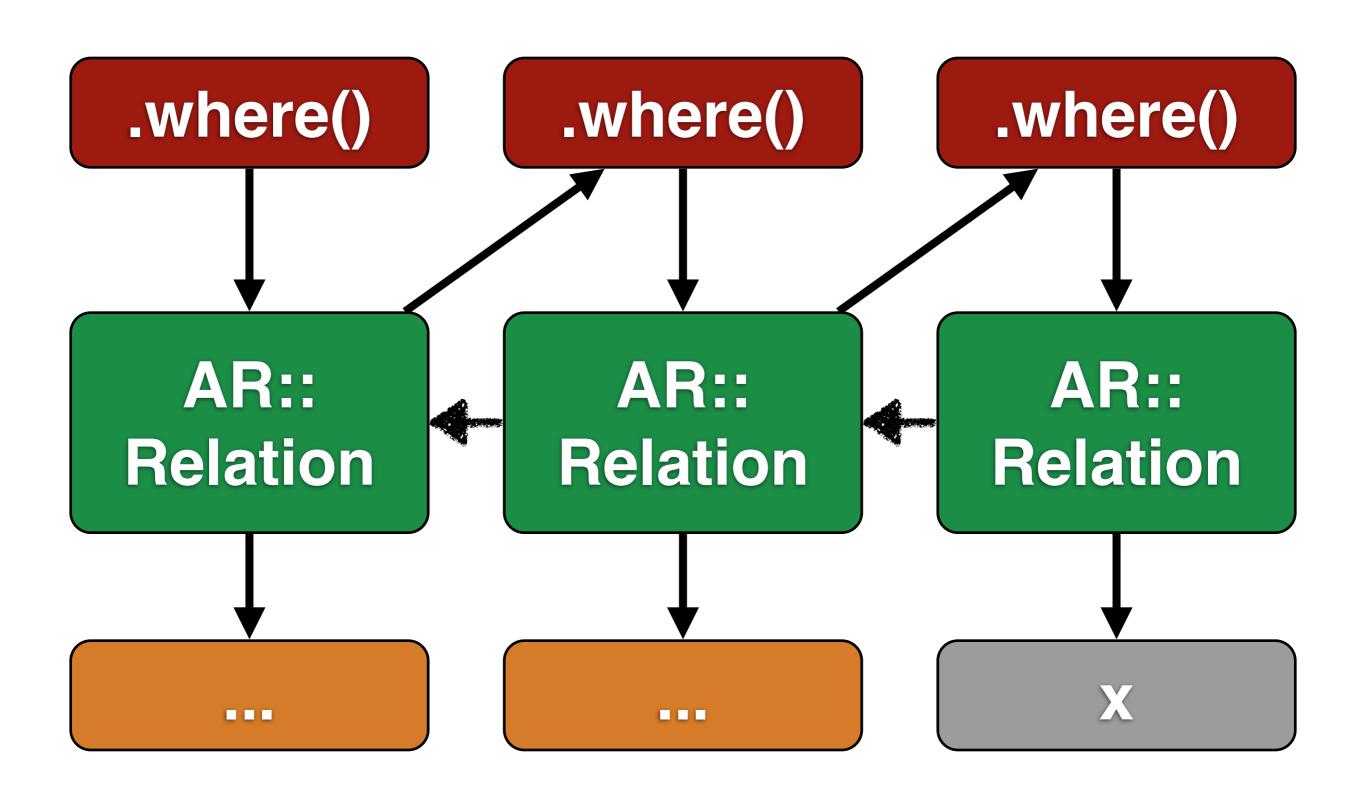

### Cache all invariants

QUERY = CacheQuery do |variant|
 Post.where.where.where.find(variant)
end

QUERY.execute(params[:id])

### Mamba Time

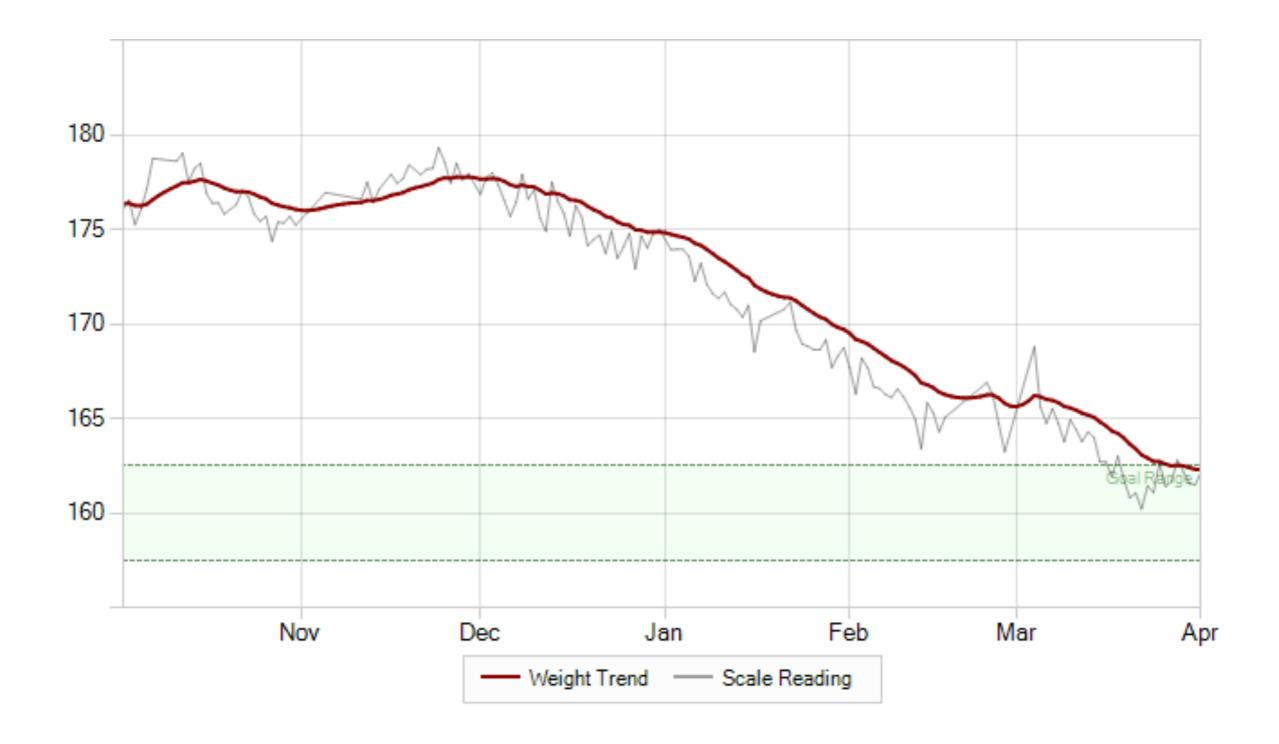

### My Weight

Go to 7-1 1, find gummies, start buying them every week. One day the guy says "hey! Mamba Time!"

Health Mallam the guy that buys

I am the guy that buys gummy bears. I will be the best damn gummy candy buyer ever.

## Find your Mamba Time

### Be the Best Mamba Timer

Thank Hou!

### Questions?